# **Chapter 219**

# **Confidence Intervals for Vaccine Efficacy using a Cohort Design**

## **Introduction**

This routine calculates the group sample sizes necessary to achieve a specified confidence interval width of vaccine efficacy (VE) from data collected using cohort design.

VE is a traditional index of the protective efficacy of a vaccine. It is calculated as

$$
VE = \frac{p_2 - p_1}{p_2} = 1 - \frac{p_1}{p_2}
$$

where  $p_1$  and  $p_2$  are *attack rates* of the disease being studied among those vaccinated and those not vaccinated. An attack rate is the probability that a subject without the disease at the beginning of the study is infected by it during the duration of the study. Hence, an analysis of vaccine effectiveness reduces to an analysis of the ratio of two proportions.

This routine is partially based on O'Neill (1988). This paper provides a useful overview of the vaccine efficacy studies, the assumptions that are made, and discussion of when this design is useful. We highly recommend it.

## **Technical Details**

This section will first review the details of calculating sample sizes for the ratio of two proportions. It will then adapt those results to calculating sample sizes for vaccine efficacy.

## **Comparing Two Proportions**

Suppose you have two populations from which dichotomous (binary) responses will be recorded. The probability (or risk) of obtaining an event of interest (testing positive for a disease) in population 1 (the treatment group) is  $p_1$ and in population 2 (the control group) is  $p_2$ . The corresponding failure proportions are given by  $q_1 = 1 - p_1$  and

$$
q_2=1-p_2.
$$

The assumption is made that the responses from each group follow a binomial distribution. This means that the event probability  $p_i$  is the same for all subjects within a population and that the responses from one subject to the next are independent of one another.

#### **PASS Sample Size Software [NCSS.com](http://www.ncss.com/)**

#### **Confidence Intervals for Vaccine Efficacy using a Cohort Design**

Random samples of  $n_1$  and  $n_2$  individuals are obtained from these two populations. The data from these samples can be displayed in a 2-by-2 contingency table as follows

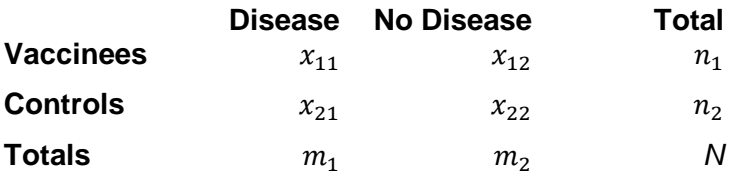

The binomial proportions are estimated from these data using the formulae

$$
\hat{p}_1 = \frac{x_{11}}{n_1}
$$
 and  $\hat{p}_2 = \frac{x_{21}}{n_2}$ 

In this procedure, our attention will focus on the using the ratio (often called the risk ratio) to compare the two binomial proportions. The (risk) ratio  $\phi = p_1/p_2$  gives the relative change in the disease risk due to the application of the treatment.

## **Confidence Intervals for the Ratio (Relative Risk)**

Many methods have been devised for computing confidence intervals for the ratio of two proportions  $\phi = p_1/p_2$ . Six of these methods are available in this procedure. They are

- 1. Score (Farrington and Manning)
- 2. Score (Miettinen and Nurminen)
- 3. Score with Correction for Skewness (Gart and Nam)
- 4. Logarithm (Katz)
- 5. Logarithm  $+1/2$  (Walter)
- 6. Fleiss

#### **Farrington and Manning's Score**

Farrington and Manning (1990) proposed a test statistic for testing whether the ratio is equal to a specified value  $\phi_0$ . The regular MLE's  $\hat{p}_1$  and  $\hat{p}_2$  are used in the numerator of the score statistic while MLE's  $\tilde{p}_1$  and  $\tilde{p}_2$ constrained so that  $\tilde{p}_1 / \tilde{p}_2 = \phi_0$  are used in the denominator. A correction factor of N/(N-1) is applied to increase the variance estimate. The significance level of the test statistic is based on the asymptotic normality of the score statistic.

Here is the formula for computing the test

$$
z_{FMR} = \frac{\hat{p}_1 / \hat{p}_2 - \phi_0}{\sqrt{\left(\frac{\tilde{p}_1 \tilde{q}_1}{n_1} + \phi_0^2 \frac{\tilde{p}_2 \tilde{q}_2}{n_2}\right)}}
$$

where

$$
\widetilde{p}_1 = \widetilde{p}_2 \phi_0
$$
\n
$$
\widetilde{p}_2 = \frac{-B - \sqrt{B^2 - 4AC}}{2A}
$$

$$
A = N\phi_0
$$
  
\n
$$
B = -[n_1\phi_0 + x_{11} + n_2 + x_{21}\phi_0]
$$
  
\n
$$
C = m_1
$$

as in the test of Miettinen and Nurminen (1985).

Farrington and Manning (1990) proposed inverting their score test to find the confidence interval. The lower limit is found by solving

$$
z_{FMR} = |z_{\alpha/2}|
$$

and the upper limit is the solution of

$$
z_{FMR} = -|z_{\alpha/2}|
$$

#### **Miettinen and Nurminen's Score**

Miettinen and Nurminen (1985) proposed a test statistic for testing whether the ratio is equal to a specified value  $\phi_0$ . The regular MLE's  $\hat{p}_1$  and  $\hat{p}_2$  are used in the numerator of the score statistic while MLE's  $\tilde{p}_1$  and  $\tilde{p}_2$ constrained so that  $\tilde{p}_1 / \tilde{p}_2 = \phi_0$  are used in the denominator. A correction factor of N/(N-1) is applied to make the variance estimate less biased. The significance level of the test statistic is based on the asymptotic normality of the score statistic.

Here is the formula for computing the test

$$
z_{MNR} = \frac{\hat{p}_1 / \hat{p}_2 - \phi_0}{\sqrt{\left(\frac{\widetilde{p}_1 \widetilde{q}_1}{n_1} + \phi_0^2 \frac{\widetilde{p}_2 \widetilde{q}_2}{n_2}\right)\left(\frac{N}{N-1}\right)}}
$$

where

$$
\widetilde{p}_1 = \widetilde{p}_2 \phi_0
$$
\n
$$
\widetilde{p}_2 = \frac{-B - \sqrt{B^2 - 4AC}}{2A}
$$
\n
$$
A = N\phi_0
$$
\n
$$
B = -[n_1\phi_0 + x_{11} + n_2 + x_{21}\phi_0]
$$
\n
$$
C = m_1
$$

Miettinen and Nurminen (1985) proposed inverting their score test to find the confidence interval. The lower limit is found by solving

$$
z_{MNR} = |z_{\alpha/2}|
$$

and the upper limit is the solution of

$$
z_{MNR} = -|z_{\alpha/2}|
$$

#### **Gart and Nam's Score**

Gart and Nam (1988) page 329 proposed a modification to the Farrington and Manning (1988) ratio test that corrected for skewness. Let  $z_{FM}(\phi)$  stand for the Farrington and Manning ratio test statistic described above. The skewness corrected test statistic  $z_{GN}$  is the appropriate solution to the quadratic equation

$$
(-\widetilde{\varphi})z_{GNR}^2 + (-1)z_{GNR} + (z_{FMR}(\phi) + \widetilde{\varphi}) = 0
$$

where

$$
\widetilde{\varphi} = \frac{1}{6\widetilde{u}^{3/2}} \left( \frac{\widetilde{q}_1(\widetilde{q}_1 - \widetilde{p}_1)}{n_1^2 \widetilde{p}_1^2} - \frac{\widetilde{q}_2(\widetilde{q}_2 - \widetilde{p}_2)}{n_2^2 \widetilde{p}_2^2} \right)
$$

$$
\widetilde{u} = \frac{\widetilde{q}_1}{n_1 \widetilde{p}_1} + \frac{\widetilde{q}_2}{n_2 \widetilde{p}_2}
$$

Gart and Nam (1988) proposed inverting their score test to find the confidence interval. The lower limit is found by solving

$$
z_{GNR} = |z_{\alpha/2}|
$$

and the upper limit is the solution of

$$
z_{GNR} = -|z_{\alpha/2}|
$$

#### **Logarithm (Katz)**

This was one of the first methods proposed for computing confidence intervals for risk ratios.

For details, see Gart and Nam (1988), page 324.

$$
L = \hat{\phi} \exp\left(-z\sqrt{\frac{\hat{q}_1}{n\hat{p}_1} + \frac{\hat{q}_2}{n\hat{p}_2}}\right)
$$

$$
U = \hat{\phi} \exp\left(z\sqrt{\frac{\hat{q}_1}{n\hat{p}_1} + \frac{\hat{q}_2}{n\hat{p}_2}}\right)
$$

where

$$
\hat{\phi} = \frac{\hat{p}_1}{\hat{p}_2}
$$

#### **Logarithm (Walters)**

For details, see Gart and Nam (1988), page 324.

$$
L = \hat{\phi} \exp\left(-z\sqrt{\hat{u}}\right)
$$

$$
U = \hat{\phi} \exp\left(z\sqrt{\hat{u}}\right)
$$

where

$$
\hat{\phi} = \exp\left(\ln\left(\frac{a+\frac{1}{2}}{m+\frac{1}{2}}\right) - \ln\left(\frac{b+\frac{1}{2}}{n+\frac{1}{2}}\right)\right)
$$
\n
$$
\hat{u} = \frac{1}{a+\frac{1}{2}} - \frac{1}{m+\frac{1}{2}} + \frac{1}{b+\frac{1}{2}} - \frac{1}{n+\frac{1}{2}}
$$
\n
$$
\tilde{q}_2 = 1 - \tilde{p}_2
$$
\n
$$
V = \left(\phi^2 \left(\frac{\tilde{q}_1}{m\tilde{p}_1} + \frac{\tilde{q}_2}{m\tilde{p}_2}\right)\right)^{-1}
$$
\n
$$
\tilde{p}_1 = \phi \tilde{p}_2
$$
\n
$$
\tilde{q}_1 = 1 - \tilde{p}_1
$$
\n
$$
\tilde{q}_2 = 1 - \tilde{p}_2
$$
\n
$$
\tilde{q}_3 = v^{3/2} \left(\frac{\tilde{q}_1(\tilde{q}_1 - \tilde{p}_1)}{(m\tilde{p}_1)^2} - \frac{\tilde{q}_2(\tilde{q}_2 - \tilde{p}_2)}{(m\tilde{p}_2)^2}\right)
$$
\n
$$
v = \left(\frac{\tilde{q}_1}{m\tilde{p}_1} + \frac{\tilde{q}_2}{m\tilde{p}_2}\right)^{-1}
$$

#### **Iterated Method of Fleiss**

Fleiss (1981) presents an improved confidence interval for the odds ratio and relative risk. This method forms the confidence interval as all those values of the odds ratio which would not be rejected by a chi-square hypothesis test. Fleiss gives the following details about how to construct this confidence interval. To compute the lower limit, do the following.

1. For a trial value of  $\psi$ , compute the quantities *X*, *Y*, *W*, *F*, *U*, and *V* using the formulas

$$
X = \psi(m+s) + (n-s)
$$
  
\n
$$
Y = \sqrt{X^2 - 4ms\psi(\psi - 1)}
$$
  
\n
$$
A = \frac{X - Y}{2(\psi - 1)}
$$
  
\n
$$
B = s - A
$$
  
\n
$$
C = m - A
$$
  
\n
$$
D = f - m + A
$$

$$
W = \frac{1}{A} + \frac{1}{B} + \frac{1}{C} + \frac{1}{D}
$$
  
\n
$$
F = (a - A - \frac{1}{2})^2 W - z_{\alpha/2}^2
$$
  
\n
$$
T = \frac{1}{2(\psi - 1)^2} \left( Y - n - \frac{\psi - 1}{Y} \left[ X(m + s) - 2ms(2\psi - 1) \right] \right)
$$
  
\n
$$
U = \frac{1}{B^2} + \frac{1}{C^2} - \frac{1}{A^2} - \frac{1}{D^2}
$$
  
\n
$$
V = T \left[ (a - A - \frac{1}{2})^2 U - 2W(a - A - \frac{1}{2}) \right]
$$

Finally, use the updating equation below to calculate a new value for the odds ratio using the updating equation

$$
\psi^{(k+1)} = \psi^{(k)} - \frac{F}{V}
$$

2. Continue iterating until the value of *F* is arbitrarily close to zero.

The upper limit is found by substituting  $+\frac{1}{2}$  for  $-\frac{1}{2}$  in the formulas for *F* and *V*.

Confidence limits for the *relative risk* can be calculated using the expected counts *A, B, C,* and *D* from the last iteration of the above procedure. The lower limit of the relative risk

$$
\phi_{lower} = \frac{A_{lower}n}{B_{lower}m}
$$

$$
\phi_{upper} = \frac{A_{upper}n}{B_{upper}m}
$$

## **Sample Size Comparison**

It is instructive to see the impact of the choice of calculation method on computed sample size. In the following table, we present the necessary sample size for the validation example for each method.

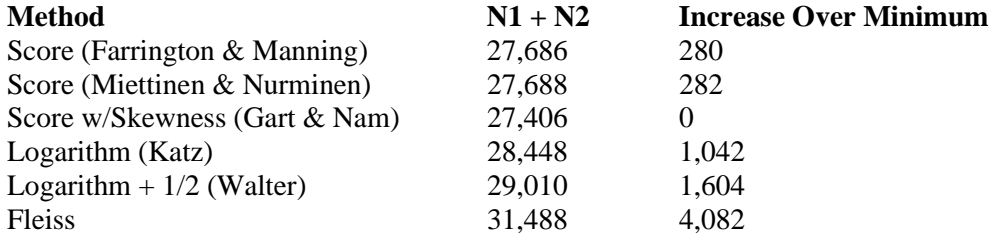

From the table, we note that the three score intervals have nearly identical sample size requirements. We also note that the method originally chosen by O'Neill (1988), which was the logarithmic algorithm of Katz, requires 1,042 more subjects. The method by Fleiss, which is based on the odds ratio, requires an addition 4082 subjects to maintain the precision requirement.

Luckily, the method proposed by Gart and Nam is the method that is usually recommended today (in 2020).

## **Sample Size Estimation**

Sample size estimation is relatively straight forward. For each method, anticipated (planned) values of the two proportions are substituted for the estimated values given by the above formulas, along with the sample sizes of each of the groups and the confidence level. The width between the two limits becomes the measure of precision. The narrower the confidence interval, the more precise it is.

To find an appropriate sample size for a given set of parameters, a binary search is conducted for the smallest sample size that meets the width requirements.

## **Confidence Level**

The confidence level,  $1 - \alpha$ , has the following interpretation. If thousands of random samples of size  $n_1$  and  $n_2$  are drawn from populations 1 and 2, respectively, and a confidence interval for the true difference/ratio/odds ratio of proportions is calculated for each pair of samples, the proportion of those intervals that will include the true difference/ratio/odds ratio of proportions is  $1 - \alpha$ .

## **Adapting the Ratio of Two Proportions to Vaccine Efficacy Studies**

A traditional index of the protective efficacy of a vaccine is called the vaccine efficacy (VE). It is calculated as

$$
VE = \frac{p_2 - p_1}{p_2} = 1 - \frac{p_1}{p_2}
$$

Note that VE is a simple transformation of the ratio made by subtracting it from one. Thus, the confidence interval methods described above can be adapted for computing sample sizes for vaccine efficacy studies. O'Neill (1988) gives the details using the logarithmic transformation method of Katz (1979).

Since O'Neill (1988), more accurate methods for the computing the confidence interval of the risk ratio have been suggested. Of these, the skewness corrected interval published in Gart and Nam (1988) is often recommended. Luckily, the method of Gart and Nam often yields a significant reduction in the necessary sample size.

#### **Relative Width**

Because of the assumption that  $p_1 < p_2$ , VE is bounded above by one. Although negative values are possible, *VE* is usually restricted to be greater than zero for planning purposes.

Some authors prefer to use the following relative width (*RW*) in planning. The formula for *RW* is

$$
RW = \frac{Width}{VE}
$$

If *RW* is specified, the above relationship can be used to find the corresponding value of the *width*.

## **Example 1 – Calculating Sample Size**

Suppose a study is planned in which the researcher wishes to construct a two-sided 95% confidence interval for vaccine efficacy (VE) such that the width of the interval is no wider than 0.2. Additional widths of 0.15 and 0.25 are also to be investigated. The confidence interval method to be used is the Score w/Skewness (Gart  $\&$  Nam) method. The confidence level is set to 0.95. VE is set at 0.7 and 0.8. P2 is 0.06.

The goal is to determine the necessary sample size.

## **Setup**

This section presents the values of each of the parameters needed to run this example. First, from the PASS Home window, load the procedure window. You may then make the appropriate entries as listed below, or open **Example 1** by going to the **File** menu and choosing **Open Example Template**.

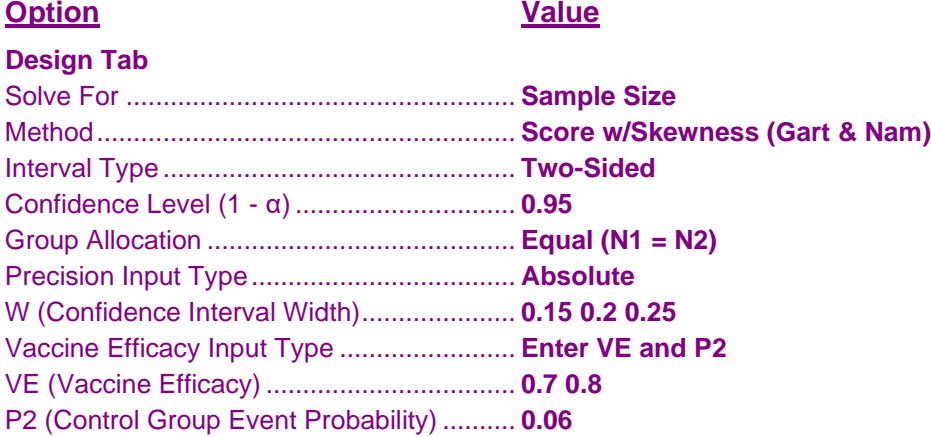

## **Annotated Output**

Click the Calculate button to perform the calculations and generate the following output.

### **Numeric Results**

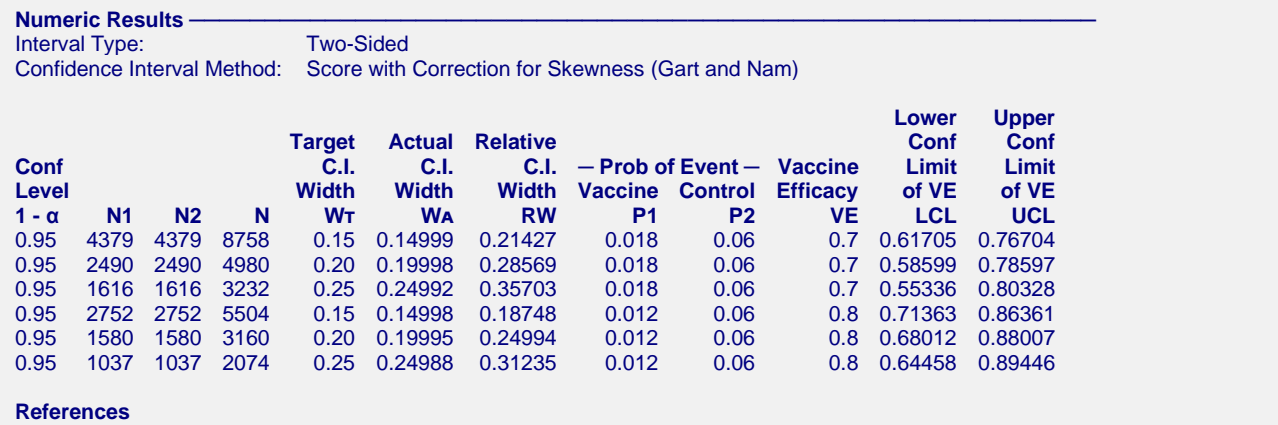

O'Neill, Robert T. 1988. 'On Sample Sizes to Estimate the Protective Efficacy of a Vaccine'. Statistics in Medicine, Volume 7, Pages 1279-1288.

Farrington, C. P. and Manning, G. 1990. 'Test Statistics and Sample Size Formulae for Comparative Binomial Trials with Null Hypothesis of Non-Zero Risk Difference or Non-Unity Relative Risk.' Statistics in Medicine, Vol. 9, pages 1447-1454.

Fleiss, J. L. 1981. Statistical Methods for Rates and Proportions. John Wiley & Sons. New York.

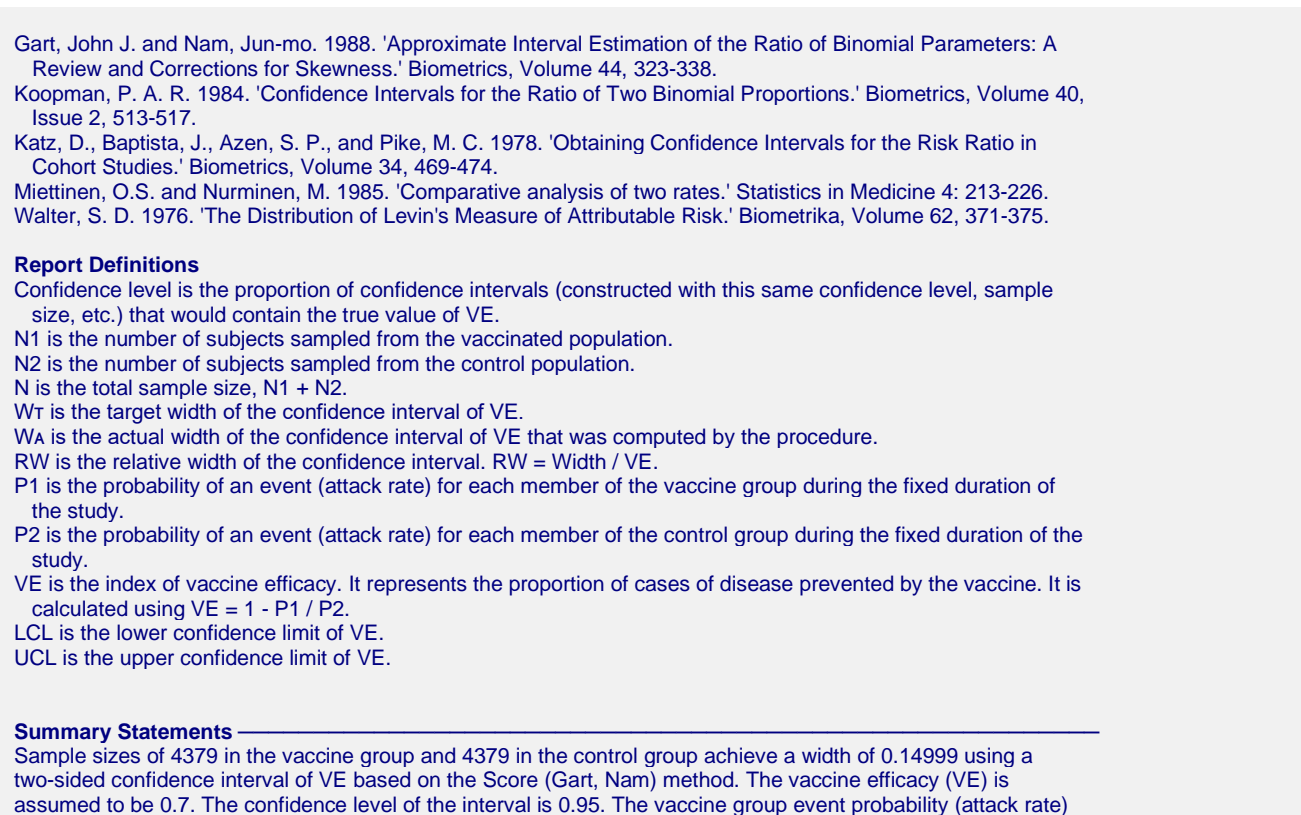

is 0.018. The control group event probability (attack rate) is 0.06.

This report shows the calculated sample sizes for each of the scenarios.

## **Chart Section**

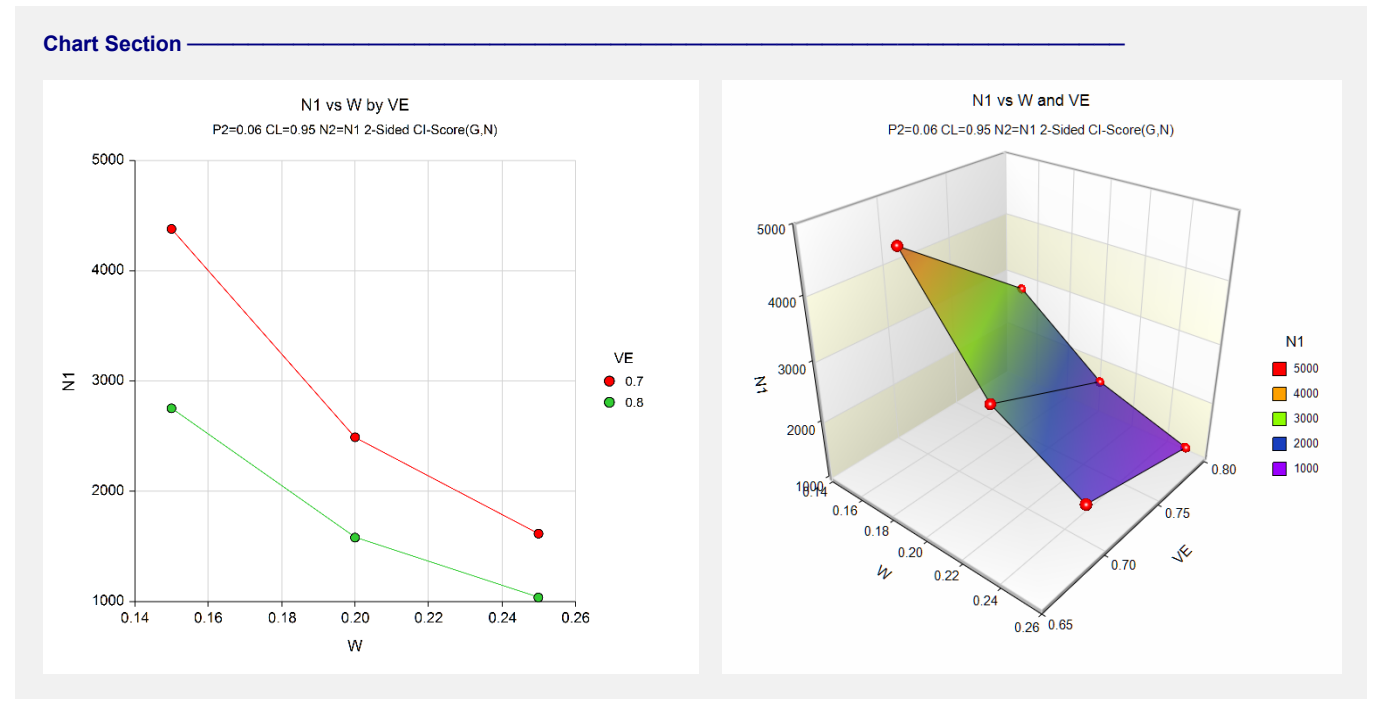

These plots show the group sample size versus the confidence interval width for the two VE values.

# **Example 2 – Validation using O'Neill (1988)**

O'Neill (1988) page 1284 gives an example of a sample size calculation for a confidence interval for VE when the confidence level is 95%, P1 is 0.001, P2 is 0.005, and the desired width is 0.24. The confidence interval method is Logarithm (Katz). The sample size in each group is 14224.

## **Setup**

This section presents the values of each of the parameters needed to run this example. First, from the PASS Home window, load the procedure window. You may then make the appropriate entries as listed below, or open **Example 2** by going to the **File** menu and choosing **Open Example Template**.

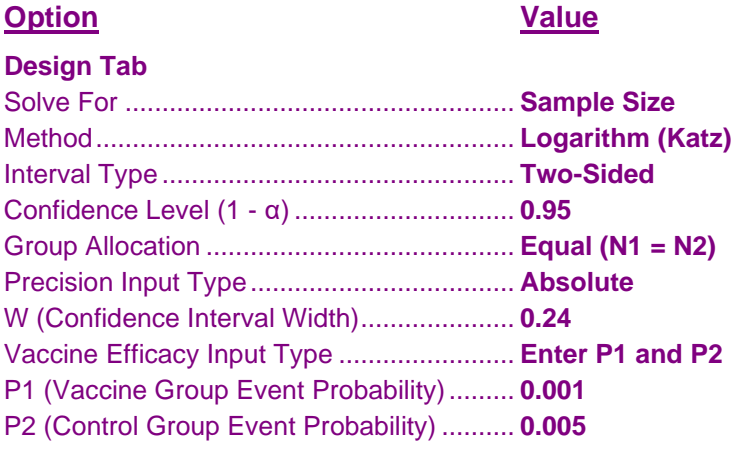

## **Output**

Click the Calculate button to perform the calculations and generate the following output.

## **Numeric Results**

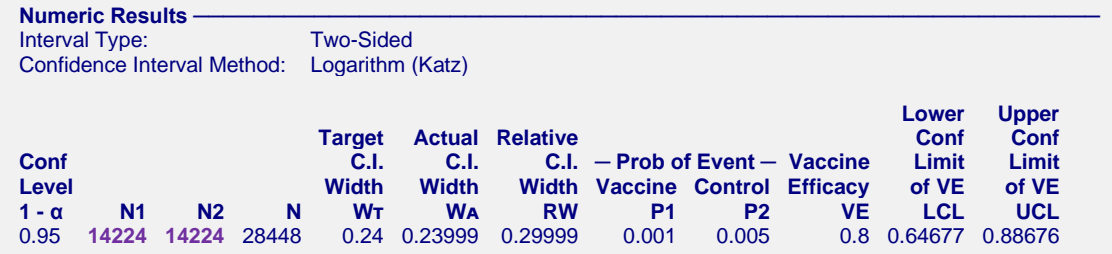

**PASS** has also computed a group sample size of 14224, so the procedure is validated.